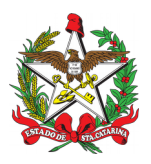

**RESOLUÇÃO Nº** 49, de 13 de setembro de 2021.

Aprova o Procedimento Administrativo Padrão n° 115 sobre a solicitação de pagamento do contrato de seguro saúde dos voluntários no âmbito do Corpo de Bombeiros Militar de Santa Catarina (CBMSC).

O COMANDANTE-GERAL DO CORPO DE BOMBEIROS MILITAR DE SANTA CATARINA, no uso de suas atribuições legais e considerando:

## **RESOLVE:**

Art. 1° Fica aprovado o Procedimento Administrativo Padrão n° 115 sobre a solicitação de pagamento do contrato de seguro saúde dos voluntários no âmbito do Corpo de Bombeiros Militar de Santa Catarina (CBMSC), conforme Anexo Único desta Resolução.

Art. 2° Publique-se esta Resolução no Boletim do Corpo de Bombeiros Militar.

Art. 3° Esta Resolução entra em vigor na data de sua publicação.

Art. 4° Revogam-se as disposições em contrário.

Florianópolis, 13 de setembro de 2021.

## **Coronel BM CHARLES ALEXANDRE VIEIRA** Comandante-Geral do CBMSC (assinado digitalmente)

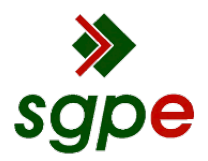

**Assinaturas do documento**

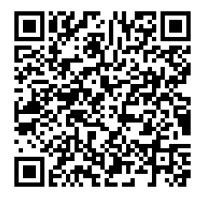

## Código para verificação: **N045NR9A**

Este documento foi assinado digitalmente pelos seguintes signatários nas datas indicadas:

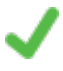

**CHARLES ALEXANDRE VIEIRA** (CPF: 822.XXX.149-XX) em 17/09/2021 às 16:13:41 Emitido por: "SGP-e", emitido em 12/08/2020 - 13:07:11 e válido até 12/08/2120 - 13:07:11. (Assinatura do sistema)

Para verificar a autenticidade desta cópia, acesse o link https://portal.sgpe.sea.sc.gov.br/portal-externo/conferenciadocumento/Q0JNU0NfOTk5Ml8wMDAyMDEyNl8yMDE2NF8yMDIxX04wNDVOUjlB ou o site https://portal.sgpe.sea.sc.gov.br/portal-externo e informe o processo **CBMSC 00020126/2021** e o código **N045NR9A** ou aponte a câmera para o QR Code presente nesta página para realizar a conferência.